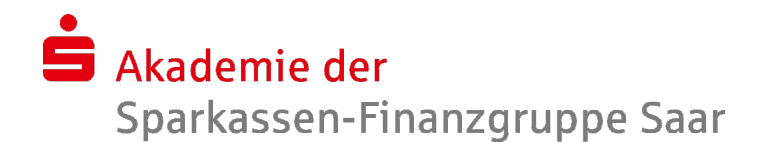

## Workshop Anwendung Fördergeschäft (AFg) Wohnungsbau

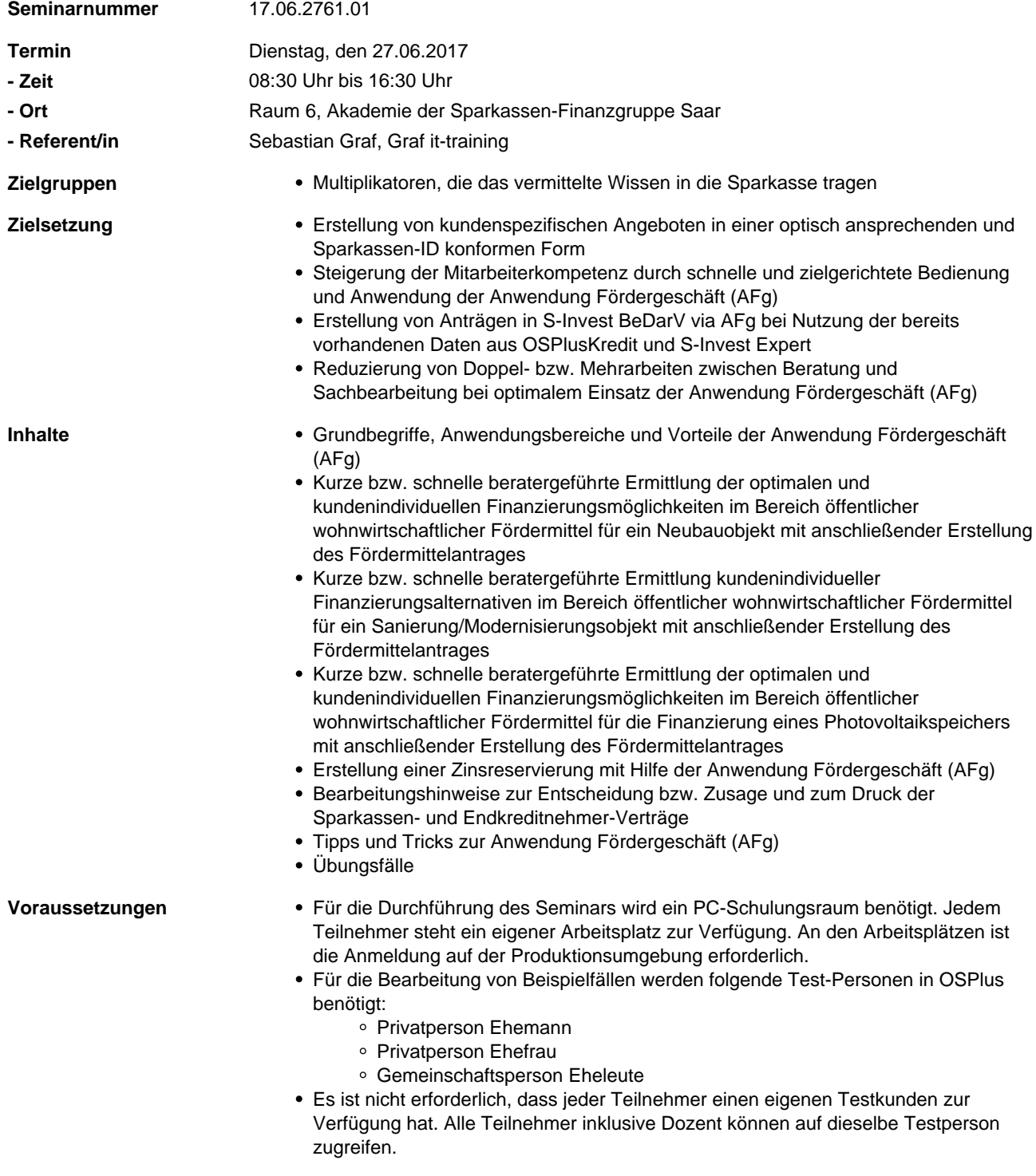

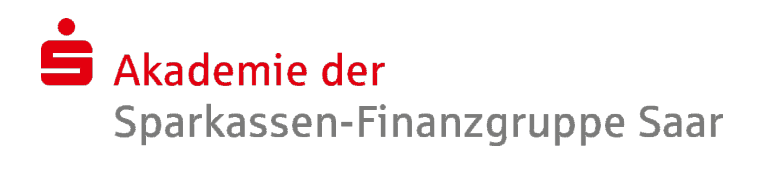

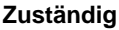

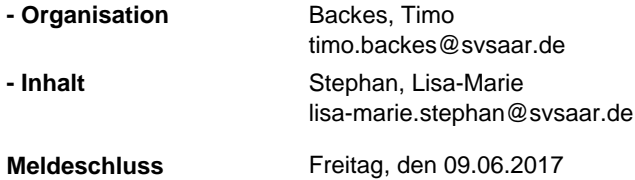